## EE 2920

Dr. Johnson

## Homework 11

You must setup the output pin appropriately

1) Calculate the required # of clocks for the waveform 10pts

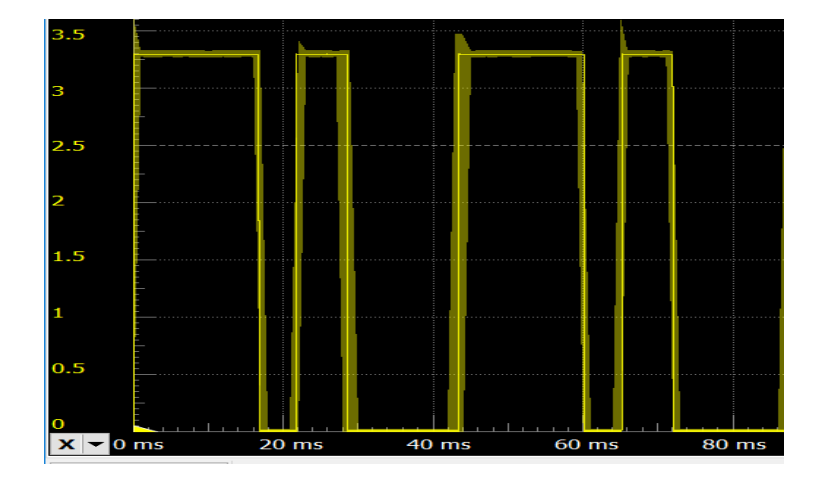

2) Write a function to setup timerA (including interrupts) 20pts

~ 3 lines for pin ~4 lines for setup ~4 lines for interrupts

3) Write an ISR to create the waveform 20pts

 $\sim$  9 lines

4) Complete the program and measure the output waveform 50pts

~ 9 lines of additional code